# **XChar**

#### **zeigt in einer Palette alle Zeichen eines Fonts**

XChar zeigt eine Palette mit allen Zeichen eines Fonts. Diese können dann ausgewählt und automatisch in den Text eingefügt werden. Ohne die Schrift vorher umzustellen, kann dann normal weiter geschrieben werden.

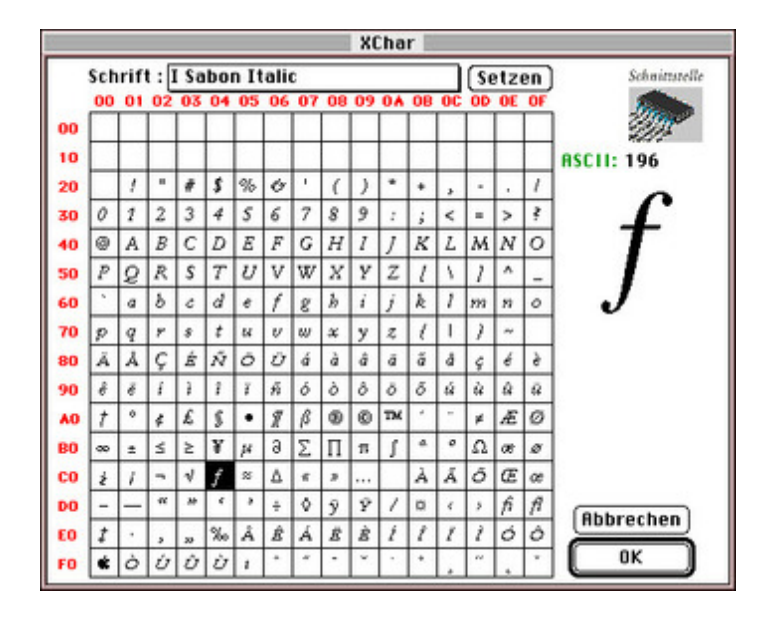

#### *[Kategorie](http://www.copan.info/index.php?eID=tx_cms_showpic&file=fileadmin%2Fbilder_grafiken%2FScreenshots%2FXChar.jpg&md5=7a4a983d9f7b7514662042df14fb0c01f9828c60¶meters[0]=YTo0OntzOjU6IndpZHRoIjtzOjQ6IjgwMG0iO3M6NjoiaGVpZ2h0IjtzOjQ6IjYw¶meters[1]=MG0iO3M6NzoiYm9keVRhZyI7czo0MToiPGJvZHkgc3R5bGU9Im1hcmdpbjowOyBi¶meters[2]=YWNrZ3JvdW5kOiNmZmY7Ij4iO3M6NDoid3JhcCI7czozNzoiPGEgaHJlZj0iamF2¶meters[3]=YXNjcmlwdDpjbG9zZSgpOyI%2BIHwgPC9hPiI7fQ%3D%3D)*

XTension

#### *Thema*

Konvertierung

#### *Hersteller*

Schnittstelle

*XChar 1.1*

**Betriebssystem Mac OS:**

9

**Software**

**XPress:**

3.32, 4.1x

**Sprache** Deutsch

## **Produktvariante**

Vollversion

**Lieferform** digital

### **Status** Produkt ausgelaufen

#### Angebot anfordern